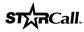

## Quick Reference Card

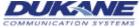

## Standard Telephone (STEL) 700 Codes

| 700 Codes                              |                                          |
|----------------------------------------|------------------------------------------|
| AUDIO                                  | STEL                                     |
| FUNCTION                               | DIALING SEQUENCE                         |
| Answer Call-in                         | 742, #                                   |
| Speaker-to-Telephone Intercom Transfer | 740, #                                   |
| Telephone-to-Speaker Intercom Transfer | 741, #                                   |
| Call-in for Associated Speaker         | 743, switch no., #                       |
|                                        | <i>I</i> = Default Normal Call-In Switch |
|                                        | 2 = Default Emergency Call-In Switch     |
|                                        | 3 = Default Call-In Cancel               |
| Intercom Call-in Pick Up Code          | 745, #                                   |
| Temporary Room Exclusion               | 746, [room nos.], #                      |
| Manually Restore Excluded Rooms        | 747, [room nos.], #                      |
| Clear All Temporary Room Exclusions    | 748, #                                   |
| Cancel All Normal Calls in System      | 749, #                                   |
| Call Forward                           | 756, extension no., #                    |
| Set Time of Day                        | 750, hhmm (e.g., 0155), 2 (a.m.)         |
| (12-Hour Format)                       | or 7 (p.m.), #, password                 |
| Set Time of Day                        | 750, hhmm (e.g., 1355), #, password      |
| (24-Hour Format)                       |                                          |
| Set Date                               | 751, day (1-7, Sunday = 1), mmddyy, #,   |
| D                                      | password                                 |
| Deactivating All Schedules             | 752, 00, #, password                     |
| Activating Schedules                   | 752, schedule nos., #, password          |
| Selecting Schedules                    | 752, schedule nos., #, password          |
| Clear Error Codes                      | 753, #, password                         |
| Output Control                         | 754, command, output no., #              |
|                                        | 1 for On                                 |
|                                        | 2 for Momentary (1 second)               |
| Night Mode Override                    | 755, <i>command</i> (0, 1, 2), #         |
| Tright Wode Override                   | 0 for immediate night mode Off           |
|                                        | I for immediate night mode On            |
|                                        | 2 for return to night mode programming   |
| Cancel Call Forward                    | 757, #                                   |
| ATEL "Music On Hold" Source Selection  | 758, source no., #                       |
| Hook-switch Flash on CO Trunk          | 759, #                                   |
| Message Waiting Indicator (Off)        | 760, 0, extension no., #                 |
| Message Waiting Indicator (On)         | 760, 1, extension no., #                 |
| Telephone Call Pickup (Group)          | 761, group, #                            |
| Telephone Call Pickup (Extension)      | 762, extension no., #                    |
| Trunk-on-Hold Pickup                   | 79, trunk no., #                         |
| Emergency All Call                     | 700, #                                   |
| Inclusive Emergency Zone Page          | 701, zone nos., #                        |
| Exclusive Emergency Zone Page          | 702, zone nos., #                        |

L218- Rev D 05/16/03

| AUDIO                                  | STEL                            |
|----------------------------------------|---------------------------------|
| FUNCTION                               | DIALING SEQUENCE                |
| All Call Page                          | 720, #                          |
| Page to Selected Zones                 | 721, zone nos., #               |
| Page Excluding Selected Zones          | 722, zone nos., #               |
| Page Including Rooms                   | 723, room nos., #               |
| Page Excluding Rooms                   | 724, room nos., #               |
| Audio Program to All                   | 730, source no., #              |
| Audio Prog. Including Zones            | 731, source no., zone nos., #   |
| Audio Prog. Excluding Zones            | 732, source no., zone nos., #   |
| Audio Prog. Including Rooms            | 733, source no., room nos., #   |
| Audio Prog. Excluding Rooms            | 734, source no., room nos., #   |
| Add to Rooms Included in Audio Prog.   | 735, source no., [room nos.], # |
| Add to Rooms Excluded from Audio Prog. | 736, [room nos.], #             |
| Cancel Audio Program Distribution      | 737, source no., #              |
| Monitor Audio Program Source           | 738, source no., #              |
| Tone to All                            | 710, tone no., #                |
| Tone to Selected Zones                 | 711, tone no., zone nos., #     |
| Tone Excluding Selected Zones          | 712, tone no., zone nos., #     |
| Tone to Selected Rooms                 | 713, tone no., room nos., #     |
| Tone Excluding Selected Rooms          | 714, tone no., room nos., #     |
| Cancel Tone Distribution               | 715, #                          |

- 1. Any sequence starting with "7" indicates an Audio Function. The next digit in the sequence determines the specific function. 0 = Emergency, 1 = Tone Distribution, 2 = Page, 3 = Program, 4 = Intercom, 5 = Miscellaneous, 6 = Telephone.
- 2. **\*Extension no(s).** Extension numbers are entered as 3, 4 or 5 digits. Up to 16 room numbers can be specified in one sequence.
- 3. **Group no(s)**. Group number is entered as 2 digits (01...32).
- 4. \*Room no(s). Room numbers are entered as 3, 4 or 5 digits. Up to 16 room numbers can be specified in one sequence.
- 5. **Schedule no(s).** Schedule numbers are entered as 2 digits (01...16) or (00) for none.
- 6. **Source no.** Program Sources are entered as two digits (01, 02) or (00) for no source.
- 7. **Tone no.** System Tones are entered as two digits (01...23).
- 8. **Trunk no(s).** Trunk numbers are entered as 2 digits (01, 02, 10, etc.).
- 9. **Zone no(s).** Zone numbers are entered as two digits (01...32).
- 10. Pressing the <#> key at the end of a sequence will complete the sequence and initiate the function.

<u>Note:</u> A dial tone is required before any codes can be initiated. In some cases hitting the FLASH key is necessary to get a dial tone. The speed dial keys can be programmed with any of the above dialing sequences.

\* Extension nos., Room nos., may use alphanumeric digits. The star <\*> key is used to select alpha characters as follows: A = \*2, B = \*\*2, C = \*\*\*2, D = \*3, etc.